Университет ИТМО Факультет КТиУ Кафедра ВТ

Моделирование Домашняя работа №1 «Исследование однородных СМО» Вариант 29:15

> Выполнил: студенты гр. P3317 Сироткин Георгий

СПБ 2015

# Цель работы

Изучение метода Марковских случайных процессов и его применение для исследования простейших моделей – систем массового обслуживания (СМО) с однородным потоком заявок.

## Основные этапы исследования

1) Разработка Марковских моделей исследуемых систем.

- 2) Освоение программы по расчету Марковских моделей.
- 3) Проведение расчетов по разработанным моделям и обработка результатов.
- 4) Анализ полученных результатов.

5) Выбор наилучшего варианта организации системы из двух вариантов в соответствии с заданным критерием эффективности.

## Исходные данные

Параметры структурной и функциональной организации систем

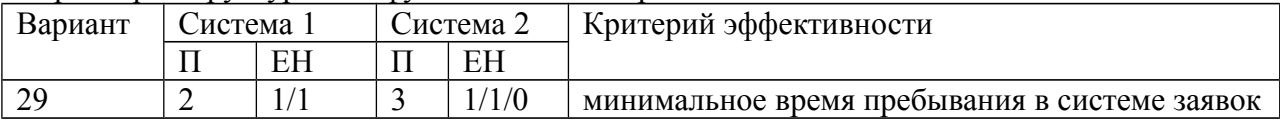

### Параметры нагрузки

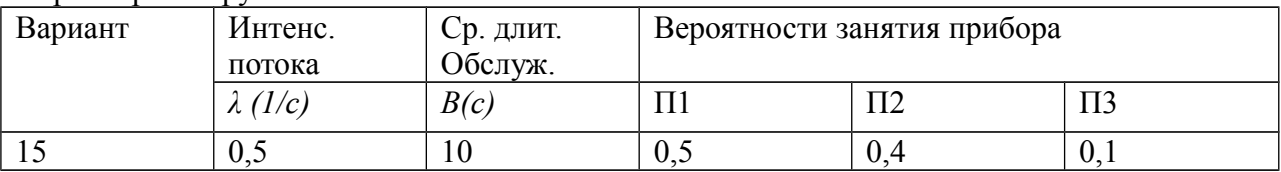

# Описание исходной системы

Система 1 содержит 2 идентичных обслуживающих прибора. Перед каждым прибором стоит накопитель с емкостью равной 1. Вероятность поступления заявки на 1 прибор составляет 0,5, на второй – тоже 0,5.

Система 2 содержит 3 идентичных обслуживающих прибора. Перед первыми двумя прибора стоят накопители с ёмкостью 1. Третий прибор не имеет накопителя. Вероятность поступления заявки на 1 прибор составляет 0,5, на  $2 - 0.4$ , на  $3 - 0.1$ .

# Способ кодирования и перечень состояний Марковского процесса для исследуемой системы

В качестве параметра, описывающего состояние случайного процесса, будем рассматривать количество заявок, поступивших на разные приборы.

Перечень состояний для системы 1:

 $E0 0.0 / 0.0$  $E1$  0.0/1.0  $E20.0/0.1$ E3  $1,0/1,0$ E4  $0.0/1.1$  $E5 0, 1/0, 1$  $E6 1, 0/1, 1$  $E70,1/1,1$ E8 1.1/1.1

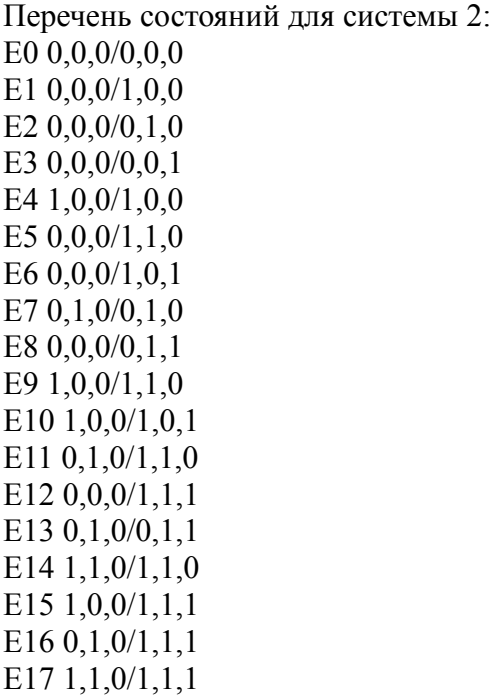

# Результаты работы

Размеченный граф переходов Марковского процесса для системы 1

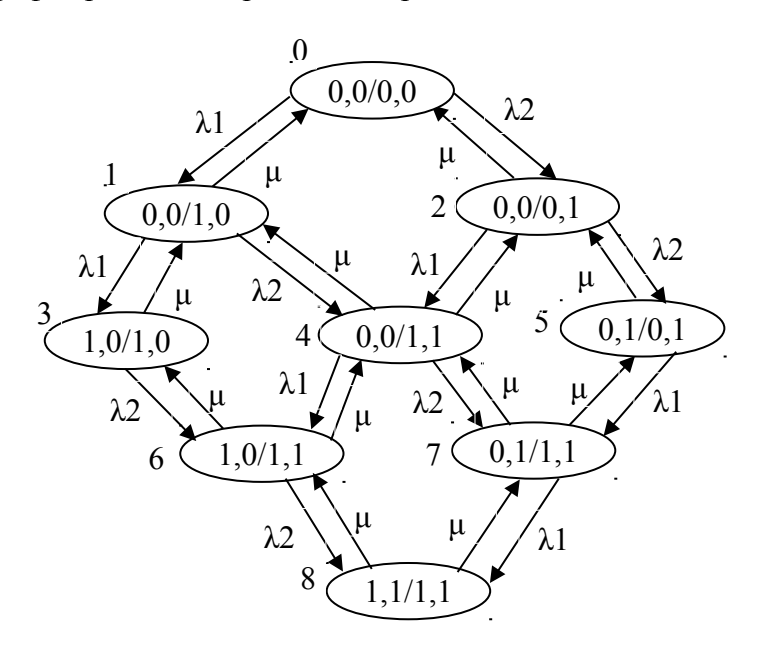

## Размеченный граф переходов Марковского процесса для системы 2

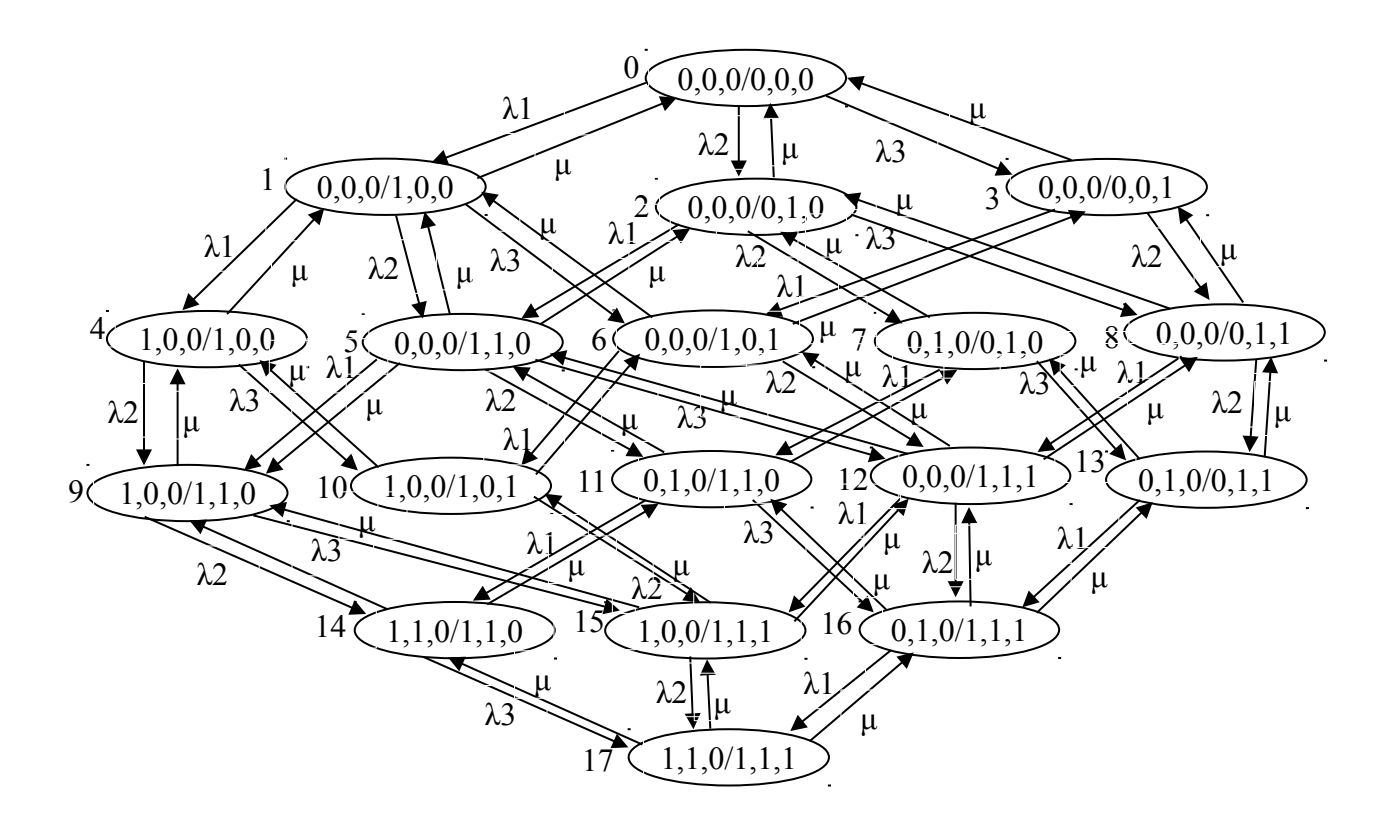

#### Матрица интенсивностей переходов для системы 1

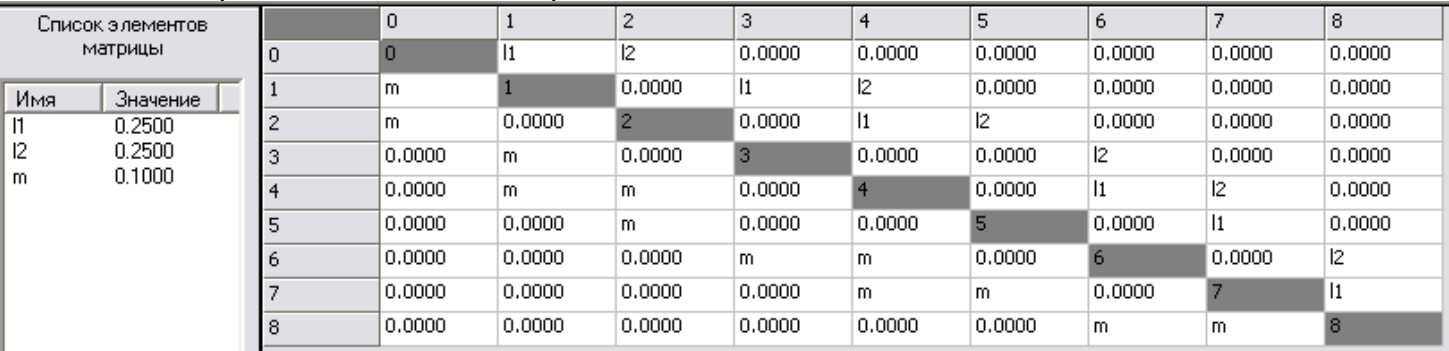

### Матрица интенсивностей переходов для системы 2

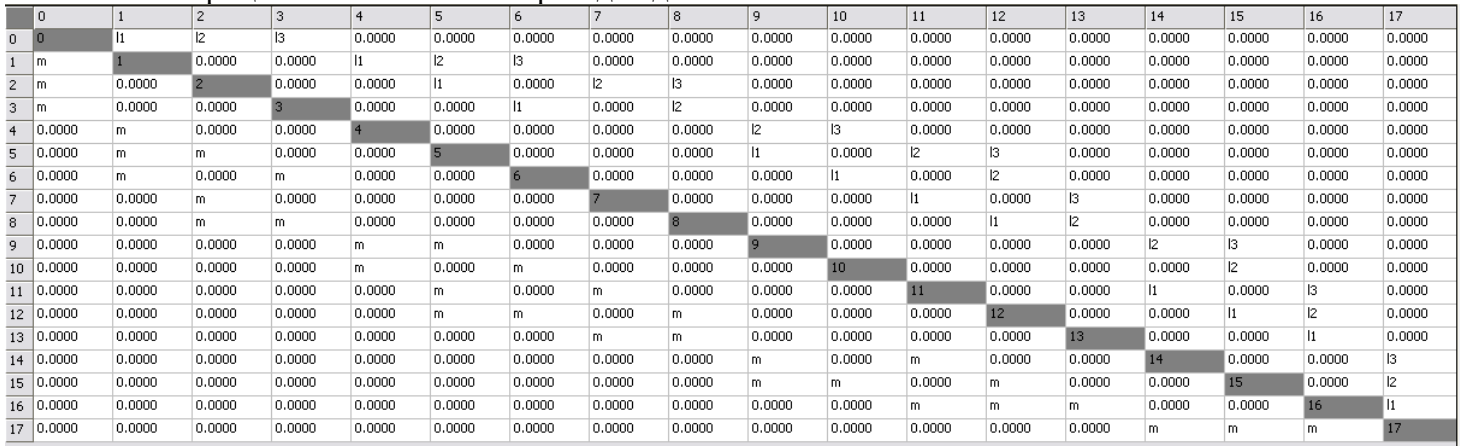

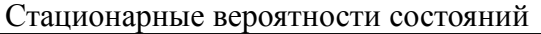

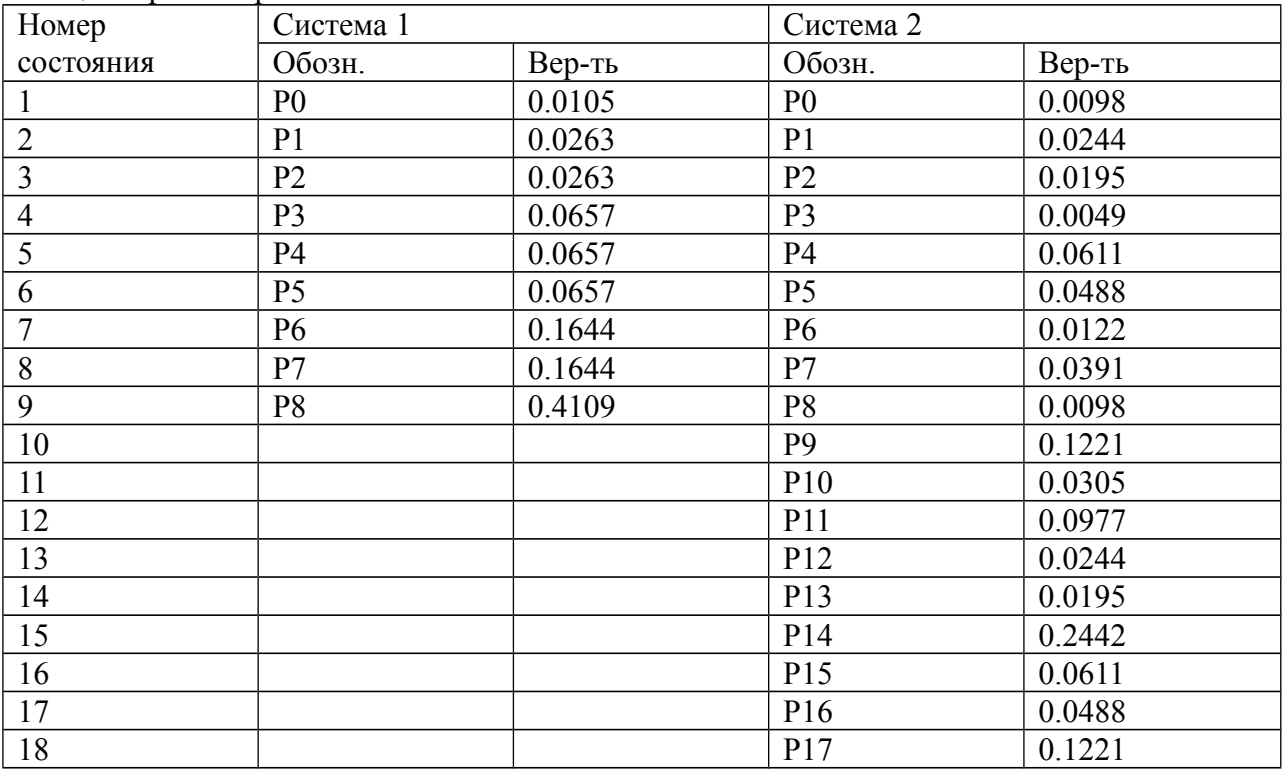

Формулы, используемые для расчета характеристик систем и значения характеристик систем, сведенные в таблицы

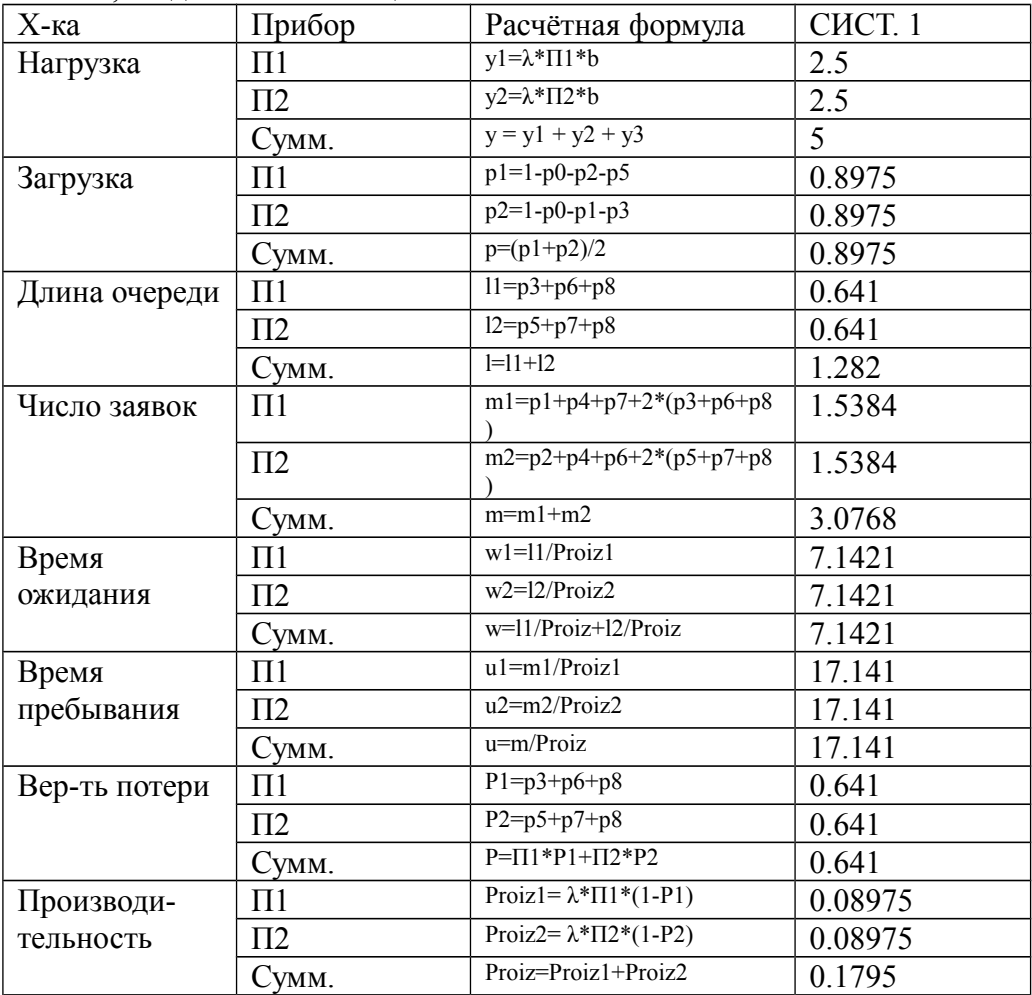

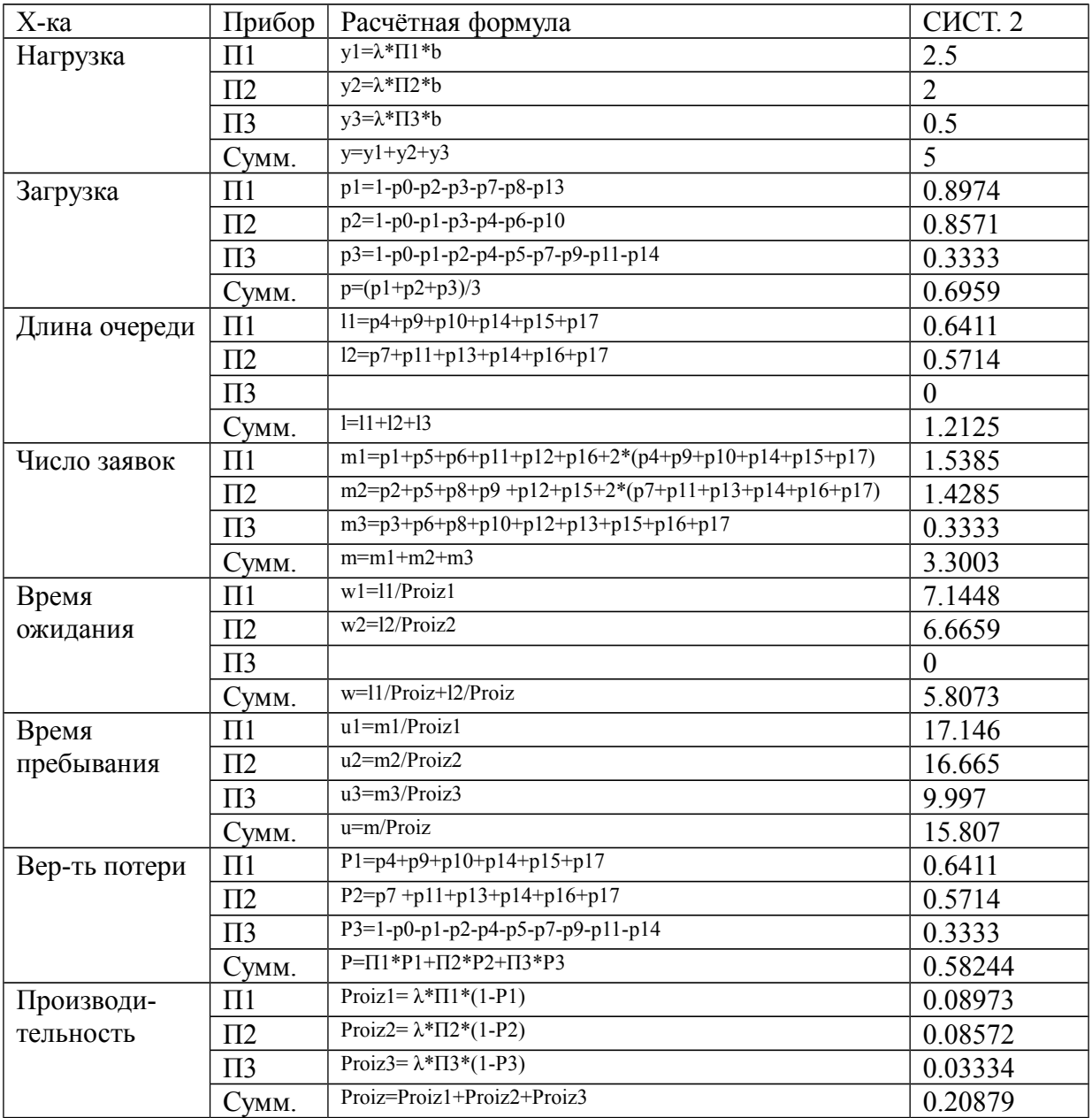

# Выводы

Сравнивая характеристики первой и второй системы, можно заметить, что вторая система превосходит первую по длине очереди (1.2125 против 1.282), времени ожидания (5.8073 против 7.1421), времени пребывания (15.807 против 17.141), вероятности потери (0.5824 против 0.641) и производительности (0.2088 против 0.1795).

Критерием эффективности является минимальное время пребывания заявок в системе. Для первой системы время пребывания равняется 17.141, а для второй – 15.807. Таким образом, по данному критерию эффективности вторая система лучше.